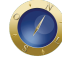

## **Supremo Tribunal Federal facilita pesquisa sobre Repercussão Geral**

A pesquisa sobre Repercussão Geral no site do Supremo Tribunal Federal foi modificada para facilitar a localização de informações. O link pode ser acessado por meio do menu "Jurisprudência > Repercussão Geral", ou do banner específico, localizado na parte inferior da página inicial do site. Ao acessar esse serviço, o usuário agora é direcionado a uma página de informações gerais sobre o instituto.

A tela inicial apresenta, em uma breve explicação, os serviços localizados na opção "Repercussão Geral". Além de permitir buscas por diversos parâmetros, o link possibilita visualizar a votação dos ministros no "Plenário Virtual", dados estatísticos e regulamentação pertinente, entre outras informações.

Segundo o STF, há também um campo com dicas de pesquisa em relação aos temas que chegam à Corte com o requisito da Repercussão Geral, para facilitar a busca por diversos critérios, além do número do tema. A busca pode ser feita pelo nome do ministro relator, por data, pelo status da repercussão geral ou, ainda, pelo número do processo paradigma. Tal busca propicia a escolha abrangente de critérios, que podem originar listas de processos que neles se insiram.

Outra mudança na página principal do portal do STF foi implementada nesta semana, também com o objetivo de facilitar o acesso a conteúdos relevantes. O campo "Destaques", com banners relacionados a serviços como o da Livraria do Supremo e o do Guia do Advogado — inclusive o da Repercussão Geral —, passou a ser rotativo, tornando mais visíveis os links disponíveis. *Com informações da Assessoria de Imprensa do STF*.

## **Meta Fields**